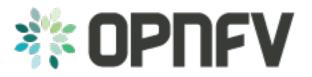

# **Promise: Resource Management**

Release 2015.1.1 (82e0ab3)

**OPNFV** 

August 22, 2016

### CONTENTS

| 1  | Definition of terms 3                                                                                                    |                                         |  |  |  |
|----|----------------------------------------------------------------------------------------------------|-----------------------------------------|--|--|--|
| 2  | Introduction         2.1       Problem description                                                                                                    | <b>5</b><br>5                           |  |  |  |
| 3  | Use cases and scenarios         3.1       Use cases         3.2       Scenarios                                                                                               | <b>7</b><br>7<br>8                      |  |  |  |
| 4  | High level architecture and general features4.1Architecture Overview4.2General Features4.3High level northbound interface specification4.4Information elements                | <b>9</b><br>9<br>10<br>13               |  |  |  |
| 5  | Gap analysis in upstream projects         5.1       OpenStack                                                                                                    | <b>15</b><br>15                         |  |  |  |
| 6  | Detailed architecture and message flows         6.1       Shim-layer architecture         6.2       Integrated architecture                                                   | <b>17</b><br>17<br>22                   |  |  |  |
| 7  | Detailed northbound interface specification7.1ETSI NFV IFA Information Models7.2Virtualised Compute Resources7.3Virtualised Network Resources7.4Virtualised Storage Resources | <b>25</b><br>25<br>25<br>32<br>36       |  |  |  |
| 8  | Summary and conclusion                                                                                                    | 41                                      |  |  |  |
| 9  | References and bibliography                                                                                                    | 43                                      |  |  |  |
| 10 | ANNEX A: Use case for OPNFV Brahmaputra                                                                                                    | 45                                      |  |  |  |
| 11 | ANNEX B: Promise YANG schema based on YangForge                                                                                                    | 47                                      |  |  |  |
| 12 | ANNEX C: Supported APIS12.1Add Provider12.2Create Reservation12.3Update Reservation12.4Cancel Reservation12.5Query Reservation                                                | <b>59</b><br>59<br>60<br>61<br>62<br>62 |  |  |  |

|     |         | Create Instance         |    |
|-----|---------|-------------------------|----|
|     |         | Destroy Instance        |    |
|     |         | Decrease Capacity       |    |
|     |         | Increase Capacity       |    |
|     | 12.10   | Query Capacity          | 66 |
| 13  | ANN     | EX D: Document revision | 69 |
| Bil | oliogra | aphy                    | 71 |
| Inc | lex     |                         | 73 |

- Project Promise, https://wiki.opnfv.org/promise
- Editors Ashiq Khan (NTT DOCOMO), Bertrand Souville (NTT DOCOMO)
- Authors Ravi Chunduru (ClearPath Networks), Peter Lee (ClearPath Networks), Gerald Kunzmann (NTT DOCOMO), Ryota Mibu (NEC), Carlos Goncalves (NEC), Arturo Martin De Nicolas (Ericsson)

|           | Date       | Description                                           |
|-----------|------------|-------------------------------------------------------|
| History   | 04.12.2014 | Project creation                                      |
| 111Stol y | 20.04.2015 | Initial version of the deliverable uploaded to gerrit |
|           | 19.06.2015 | Stable version of the Promise deliverable             |

**Abstract** Promise is an OPNFV requirement project. Its objective is to realize ETSI NFV defined resource reservation and NFVI capacity features within the scope of OPNFV. Promise provides the details of the requirements on resource reservation, NFVI capacity management at VIM, specification of the northbound interfaces from VIM relevant to these features, and implementation plan to realize these features in OPNFV.

## **DEFINITION OF TERMS**

Different SDOs and communities use different terminology related to NFV/Cloud/SDN. This list tries to define an OPNFV terminology, mapping/translating the OPNFV terms to terminology used in other contexts.

Administrator Administrator of the system, e.g. OAM in Telco context.

- **Consumer** User-side Manager; consumer of the interfaces produced by the VIM; VNFM, NFVO, or Orchestrator in ETSI NFV [*NFV003*] terminology.
- **NFV** Network Function Virtualization
- **NFVI** Network Function Virtualization Infrastructure; totality of all hardware and software components which build up the environment in which VNFs are deployed.
- **NFVO** Network Functions Virtualization Orchestrator; functional block that manages the Network Service (NS) lifecycle and coordinates the management of NS lifecycle, VNF lifecycle (supported by the VNFM) and NFVI resources (supported by the VIM) to ensure an optimized allocation of the necessary resources and connectivity.
- Physical resource Actual resources in NFVI; not visible to Consumer.
- **Resource zone** A set of NFVI hardware and software resources logically grouped according to physical isolation and redundancy capabilities or to certain administrative policies for the NFVI [*NFVIFA010*]
- VIM Virtualized Infrastructure Manager; functional block that is responsible for controlling and managing the NFVI compute, storage and network resources, usually within one operator's Infrastructure Domain, e.g. NFVI Point of Presence (NFVI-PoP).
- **Virtual Machine (VM)** Virtualized computation environment that behaves very much like a physical computer/server.
- **Virtual network** Virtual network routes information among the network interfaces of VM instances and physical network interfaces, providing the necessary connectivity.
- **Virtual resource** A Virtual Machine (VM), a virtual network, or virtualized storage; Offered resources to "Consumer" as result of infrastructure virtualization; visible to Consumer.
- Virtual Storage Virtualized non-volatile storage allocated to a VM.
- **VNF** Virtualized Network Function. Implementation of an Network Function that can be deployed on a Network Function Virtualization Infrastructure (NFVI).
- **VNFM** Virtualized Network Function Manager; functional block that is responsible for the lifecycle management of VNF.

## INTRODUCTION

Resource reservation is a basic function for the operation of a virtualized telecom network. In resource reservation, VIM reserves resources for a certain period as requested by the NFVO. A resource reservation will have a start time which could be into the future. Therefore, the reserved resources shall be available for the NFVO requested purpose (e.g. for a VNF) at the start time for the duration asked by NFVO. Resources include all three resource types in an NFVI i.e. compute, storage and network.

Besides, NFVO requires abstracted NFVI resource capacity information in order to take decisions on VNF placement and other operations related to the virtual resources. VIM is required to inform the NFVO of NFVI resource state information for this purpose. Promise project aims at delivering the detailed requirements on these two features defined in ETSI NFV MAN GS [*NFVMAN*], the list of gaps in upstream projects, potential implementation architecture and plan, and the VIM northbound interface specification for resource reservation and capacity management.

## 2.1 Problem description

OpenStack, a prominent candidate for the VIM, cannot reserve resources for future use. OpenStack requires immediate instantiation of Virtual Machines (VMs) in order to occupy resources intended to be reserved. Blazar can reserve compute resources for future by keeping the VMs in shelved mode. However, such reserved resources can also be used for scaling out rather than new VM instantiation. Blazar does not support network and storage resource reservation yet.

Besides, OpenStack does not provide a northbound interface through which it can notify an upper layer management entity e.g. NFVO about capacity changes in its NFVI, periodically or in an event driven way. Capacity management is a feature defined in ETSI NFV MAN GS [NFVMAN] and is required in network operation.

### THREE

## **USE CASES AND SCENARIOS**

## 3.1 Use cases

Resource reservation is a basic feature in any virtualization-based network operation. In order to perform such resource reservation from NFVO to VIM, NFVI capacity information is also necessary at the NFVO side. Below, four use cases to show typical requirements and solutions for capacity management and resource reservation is presented. A typical use case as considered for the Brahmaputra release is described in *ANNEX A: Use case for OPNFV Brahmaputra*.

- 1. Resource capacity management
- 2. Resource reservation for immediate use
- 3. Resource reservation for future use
- 4. Co-existence of reservations and allocation requests without reservation

### 3.1.1 Resource capacity management

NFVO takes the first decision on in which NFVI it would instantiate a VNF. Along with NFVIs resource attributes (e.g. availability of hardware accelerators, particular CPU architectures etc.), NFVO needs to know available capacity of an NFVI in order to make an informed decision on selecting a particular NFVI. Such capacity information shall be in a coarser granularity than the respective VIM, as VIM maintains capacity information of its NFVI in fine details. However a very coarse granularity, like simply the number of available virtual CPU cores, may not be sufficient. In order to allow the NFVO to make well founded allocation decisions, an appropriate level to expose the available capacity may be per flavor. Capacity information may be required for the complete NFVI, or per partition or availability zone, or other granularities. Therefore, VIM requires to inform the NFVO about available capacity information regarding its NFVI at a pre-determined abstraction, either by a query-response, or in an event-based, or in a periodical way.

### 3.1.2 Resource reservation for immediate use

Reservation is inherently for the future. Even if some reserved resources are to be consumed instantly, there is a network latency between the issuance of a resource reservation request from the NFVO, a response from the VIM, and actual allocation of the requested resources to a VNF/VNFM. Within such latency, resource capacity in the NFVI in question could change, e.g., due to failure, allocation to a different request. Therefore, the response from a VIM to the NFVO to a resource reservation request for immediate use should have a validity period which shows until when this VIM can hold the requested resources. During this time, the NFVO should proceed to allocation if it wishes to consume the reserved requested. If allocation is not performed within the validity period, the response from VIM for a particular resource reservation request for immediate use do not have a start time but may have an end time.

## 3.1.3 Resource reservation for future use

Network operators may want to reserve extra resources for future use. Such necessity could arise from predicted congestion in telecom nodes e.g. due to local traffic spikes for concerts, natural disasters etc. In such a case, the NFVO, while sending a resource reservation request to the VIM, shall include a start time (and an end time if necessary). The start time indicates at what time the reserved resource shall be available to a designated consumer e.g. a VNF/VNFM. Here, the requirement is that the reserved resources shall be available when the start time arrives. After the start time has arrived, the reserved resources are allocated to the designated consumer(s). An explicit allocation request is needed. How actually these requested resources are held by the VIM for the period in between the arrival of the resource reservation request and the actual allocation is outside the scope of this requirement project.

### 3.1.4 Co-existence of reservations and allocation requests without reservation

In a real environment VIM will have to handle allocation requests without any time reference, i.e. time-unbound, together with time-bound reservations and allocation requests with an explicitly indicated end-time. A granted reservation for the future will effectively reduce the available capacity for any new time-unbound allocation requests. The consequence is that reservations, even those far in the future, may result in denial of service for new allocation requests.

To alleviate this problem several approaches can be taken. They imply an implicit or explicit priority scheme:

- Allocation requests without reservation and which are time-unbound will be granted resources in a best-effort way: if there is instant capacity, but the resources may be later withdrawn due to the start time of a previously granted reservation
- Both allocation requests and reservation requests contain a priority which may be related to SLAs and contractual conditions between the tenant and the NFVI provider. Interactions may look like:
  - A reservation request for future use may cancel another, not yet started, reservation with lower priority
  - An allocation request without reservations and time-unbound<sup>1</sup> may be granted resources and prevent a
    future reservation with lower priority from getting resources at start time
  - A reservation request may result in terminating resources allocated to a request with no reservation, if the latter has lower priority

## 3.2 Scenarios

This section describes the expected behavior of the system in different scenarios.

As we are targeting a cloud platform with the above use cases, it is crucial to keep the flexibility in the system. By this means it is hard to explicitly block hardware resources for the future and ensure their availability for allocation therefore it can happen that the reservation plan cannot be fulfilled due to certain changes in the underlying environment. We need to ensure that we are prepared for error and edge cases during the design period.

<sup>&</sup>lt;sup>1</sup> In this case, the consumer (VNFM or NFVO) requests to immediately instantiate and assign virtualized resources without having reserved the resources beforehand

## FOUR

## HIGH LEVEL ARCHITECTURE AND GENERAL FEATURES

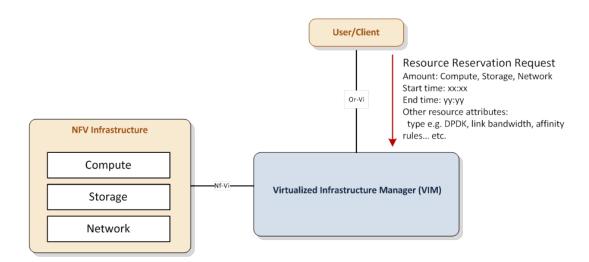

## 4.1 Architecture Overview

Fig. 4.1: Resource Reservation Architecture

Fig. 4.1 shows the high level architecture for the resource reservation use cases. Reserved resources are guaranteed for a given user/client for the period expressed by start and end time. User/client represents the requestor and the consequent consumer of the reserved resources and correspond to the NFVO or VNFM in ETSI NFV terminology.

Note: in this document only reservation requests from NFVO are considered.

## 4.2 General Features

This section provides a list of features that need to be developed in the Promise project.

- Resource capacity management
  - Discovery of available resource capacity in resource providers
  - Monitoring of available resource capacity in resource providers
  - Update available resource capacity as a result of new or expired reservations, addition/removal of resources. Note: this is a VIM internal function, not an operation in the VIM northbound interface.
- Resource reservation

- Set start time and end time for allocation
- Increase/decrease reserved resource's capacity
- Update resource reservations, e.g. add/remove reserved resources
- Terminate an allocated resource due to the end time of a reservation
- VIM northbound interfaces
  - Receive/Reply resource reservation requests
  - Receive/Reply resource capacity management requests
  - Receive/Reply resource allocation requests for reserved resources when start time arrives
  - Subscribe/Notify resource reservation event
    - \* Notify reservation error or process completion prior to reservation start
    - \* Notify remaining time until termination of a resource due to the end time of a reservation
    - \* Notify termination of a resource due to the end time of a reservation
  - Receive/Reply queries on available resource capacity
  - Subscribe/Notify changes in available resource capacity

## 4.3 High level northbound interface specification

### 4.3.1 Resource Capacity Management

Fig. 4.2 shows a high level flow for a use case of resource capacity management. In this example, the VIM notifies the NFVO of capacity change after having received an event regarding a change in capacity (e.g. a fault notification) from the NFVI. The NFVO can also retrieve detailed capacity information using the Query Capacity Request interface operation.

Fig. 4.3 shows a high level flow for another use case of resource capacity management. In this example, the NFVO queries the VIM about the actual capacity to instantiate a certain resource according to a certain template, for example a VM according to a certain flavor. In this case the VIM responds with the number of VMs that could be instantiated according to that flavor with the currently available capacity.

## 4.3.2 Resource Reservation

Fig. 4.4 shows a high level flow for a use case of resource reservation. The main steps are:

- The NFVO sends a resource reservation request to the VIM using the Create Resource Reservation Request interface operation.
- The NFVO gets a reservation identifier reservation associated with this request in the reply message
- Using the reservation identifier reservation, the NFVO can query/update/terminate a resource reservation using the corresponding interface operations
- The NFVO is notified that the resource reservation is terminated due to the end time of the reservation

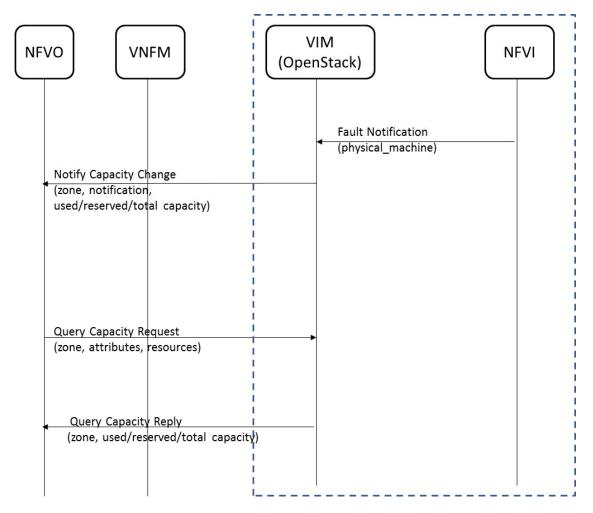

Fig. 4.2: Resource capacity management message flow: notification of capacity change

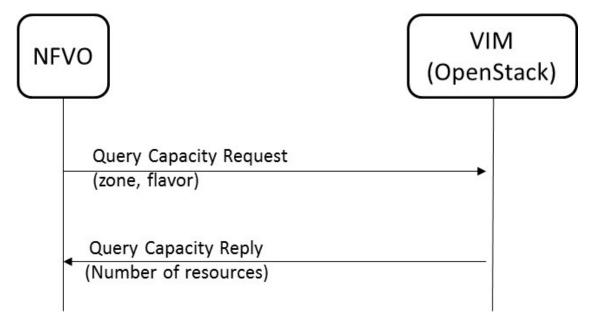

Fig. 4.3: Resource capacity management message flow: query of capacity density

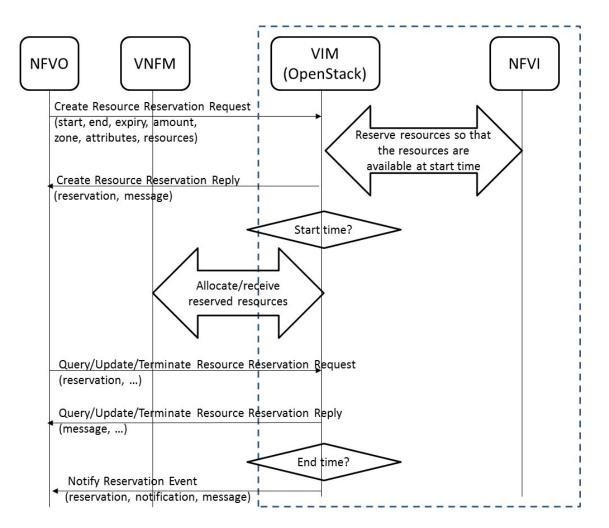

Fig. 4.4: Resource reservation flow

## 4.4 Information elements

## 4.4.1 Resource Capacity Management

### **Notify Capacity Change Event**

The notification change message shall include the following information elements:

| Name               | Туре   | Description                                                                |
|--------------------|--------|----------------------------------------------------------------------------|
| Notification       | Iden-  | Identifier issued by the VIM for the capacity change event notification    |
|                    | tifier |                                                                            |
| Zone               | Iden-  | Identifier of the zone where capacity has changed                          |
|                    | tifier |                                                                            |
| Used/Reserved/Tota | alList | Used, reserved and total capacity information regarding the resource items |
| Capacity           |        | subscribed for notification for which capacity change event occurred       |

### **Query Resource Capacity Request**

The capacity management query request message shall include the following information elements:

| Name     | Туре   | Description                                                                                   |
|----------|--------|-----------------------------------------------------------------------------------------------|
| Zone     | Iden-  | Identifier of the zone where capacity is requested                                            |
|          | tifier |                                                                                               |
| At-      | List   | Attributes of resource items to be notified regarding capacity change events                  |
| tributes |        |                                                                                               |
| Re-      | List   | Identifiers of existing resource items to be queried regarding capacity info (such as images, |
| sources  |        | flavors, virtual containers, networks, physical machines, etc.)                               |

The capacity management query request message may also include the following information element:

| Name Type |        | Description                                                                                            |
|-----------|--------|----------------------------------------------------------------------------------------------------|
| Fla-      | Iden-  | Identifier that is passed in the request to obtain information of the number of virtual resources that |
| vor       | tifier | can be instantiated according to this flavor with the available capacity                               |

### **Query Resource Capacity Reply**

The capacity management query reply message shall include the following information elements:

| Name                | Туре   | Description                                                                  |
|---------------------|--------|------------------------------------------------------------------------------|
| Zone                | Iden-  | Identifier of the zone where capacity is requested                           |
|                     | tifier |                                                                              |
| Used/Reserved/Total | List   | Used, reserved and total capacity information regarding each of the resource |
| Capacity            |        | items requested to check for capacity                                        |

The detailed specification of the northbound interface for Capacity Management in provided in section 5.1.1.

## 4.4.2 Resource Reservation

### **Create Resource Reservation Request**

The create resource reservation request message shall include the following information elements:

| Name                                                           | Name Type Description |                                                                                                    |
|----------------------------------------------------------------|-----------------------|----------------------------------------------------------------------------------------------------|
| Start                                                          | Times-                | Start time for consumption of the reserved resources                                                |
|                                                                | tamp                  |                                                                                                    |
| End                                                            | Times-                | End time for consumption of the reserved resources                                                  |
|                                                                | tamp                  |                                                                                                    |
| Ex-                                                            | Times-                | If not all reserved resources are allocated between start time and expiry, the VIM shall release    |
| piry tamp the corresponding resources <sup>1</sup>             |                       | the corresponding resources <sup>1</sup>                                                            |
| Amoun                                                          | t Num-                | Amount of the resources per resource item type (i.e. compute/network/storage) that need to be       |
|                                                                | ber                   | reserved                                                                                            |
| Zone Iden- The zone where the resources need(s) to be reserved |                       | The zone where the resources need(s) to be reserved                                                 |
|                                                                | tifier                |                                                                                                    |
| At-                                                            | List                  | Attributes of the resources to be reserved such as DPDK support, hypervisor, network link           |
| tributes                                                       |                       | bandwidth, affinity rules, etc.                                                                     |
| Re-                                                            | List                  | Identifiers of existing resource items to be reserved (such as images, flavors, virtual containers, |
| sources                                                        |                       | networks, physical machines, etc.)                                                                  |

### **Create Resource Reservation Reply**

The create resource reservation reply message shall include the following information elements:

| Name   | Туре   | Description                                                                                        |  |
|--------|--------|----------------------------------------------------------------------------------------------------|--|
| Reser- | Iden-  | Identification of the reservation instance. It can be used by a consumer to modify the reservation |  |
| vation | tifier | later, and to request the allocation of the reserved resources.                                    |  |
| Mes-   | Text   | Output message that provides additional information about the create resource reservation          |  |
| sage   |        | request (e.g. may be a simple ACK if the request is being background processed by the VIN          |  |

### **Notify Reservation Event**

The notification reservation event message shall include the following information elements:

| Name         | Туре       | Description                                                         |
|--------------|------------|---------------------------------------------------------------------|
| Reservation  | Identifier | Identification of the reservation instance triggering the event     |
| Notification | Identifier | Identification of the resource event notification issued by the VIM |
| Message      | Text       | Message describing the event                                        |

The detailed specification of the northbound interface for Resource Reservation is provided in section 5.1.2.

<sup>&</sup>lt;sup>1</sup>Expiry is a period around start time within which, the allocation process must take place. If allocation process does not start within the expiry period, the reservation becomes invalid and VIM should release the resources

## **GAP ANALYSIS IN UPSTREAM PROJECTS**

This section provides a list of gaps in upstream projects for realizing resource reservation and management. The gap analysis work focuses on the current OpenStack Blazar project [BLAZAR] in this first release.

## 5.1 OpenStack

### 5.1.1 Resource reservation for future use

- Category: Blazar
- Type: 'missing' (lack of functionality)
- Description:
  - To-be: To reserve a whole set of compute/storage/network resources in the future
  - As-is: Blazar currently can do only compute resource reservation by using "Shelved VM"
- Related blueprints:
  - https://blueprints.launchpad.net/blazar/+spec/basic-volume-plugin
  - https://blueprints.launchpad.net/blazar/+spec/basic-network-plugin
  - It was planned in Blazar to implement volume and network/fixed ip reservations

### 5.1.2 Resource reservation update

- Category: Blazar
- Type: 'missing' (lack of functionality)
- Description:
  - To-be: Have the possibility of adding/removing resources to an existing reservation, e..g in case of NFVI failure
  - As-is: Currently in Blazar, a reservation can only be modified in terms of start/end time
- Related blueprints: N/A

## 5.1.3 Give me an offer

- Category: Blazar
- Type: 'missing' (lack of functionality)
- Description:
  - To-be: To have the possibility of giving a quotation to a requesting user and an expiration time. Reserved resources shall be released if they are not claimed before this expiration time.
  - As-is: Blazar can already send notification e.g. to inform a given user that a reservation is about to expire
- Related blueprints: N/A

## 5.1.4 StormStack StormForge

### Stormify

- Stormify enables rapid web applications construction
- Based on Ember.js style Data stores
- · Developed on Node.js using coffeescript/javascript
- Auto RESTful API generation based on Data Models
- Development starts with defining Data Models
- Code hosted at github : http://github.com/stormstack/stormify

### StormForge

- Data Model driven management of Resource Providers
- Based on Stormify Framework and implemented as per the OPNFV Promise requirements
- Data Models are auto generated and RESTful API code from YANG schema
- Currently planned key services include Resource Capacity Management Service and Resource Reservation Service
- · List of YANG schemas for Promise project is attached in the Appendix
- Code hosted at github: http://github.com/stormstack/stormforge

### **Resource Discovery**

- Category: StormForge
- Type: 'planning' (lack of functionality)
- Description
  - To-be: To be able to discover resources in real time from OpenStack components. Planning to add Open-Stack Project to interface with Promise for real time updates on capacity or any failures
  - As-is: Currently, resource capacity is learnt using NB APIs related to quota
- Related Blueprints: N/A

SIX

## DETAILED ARCHITECTURE AND MESSAGE FLOWS

Within the Promise project we consider two different architectural options, i.e. a *shim-layer* based architecture and an architecture targeting at full OpenStack *integration*.

## 6.1 Shim-layer architecture

The *shim-layer architecture* is using a layer on top of OpenStack to provide the capacity management, resource reservation, and resource allocation features.

## 6.1.1 Detailed Message Flows

Note, that only selected parameters for the messages are shown. Refer to *Detailed northbound interface specification* and Annex *ANNEX B: Promise YANG schema based on YangForge* for a full set of message parameters.

### **Resource Capacity Management**

Fig. 6.1 shows a detailed message flow between the consumers and the capacity management functional blocks inside the shim-layer. It has the following steps:

- Step 1a: The Consumer sends a *query-capacity* request to Promise using some filter like time-windows or resource type. The capacity is looked up in the shim-layer capacity map.
- Step 1b: The shim-layer will respond with information about the total, available, reserved, and used (allocated) capacities matching the filter.
- Step 2a: The Consumer can send *increase/decrease-capacity* requests to update the capacity available to the reservation system. It can be 100% of available capacity in the given provider/source or only a subset, i.e., it can allow for leaving some "buffer" in the actual NFVI to be used outside the Promise shim-layer or for a different reservation service instance. It can also be used to inform the reservation system that from a certain time in the future, additional resources can be reserved (e.g. due to a planned upgrade of the capacity), or the available capacity will be reduced (e.g. due to a planned downtime of some of the resources).
- Step 2b: The shim-layer will respond with an ACK/NACK message.
- Step 3a: Consumers can subscribe for capacity-change events using a filter.
- Step 3b: Each successful subscription is responded with a subscription\_id.
- Step 4: The shim-layer monitors the capacity information for the various types of resources by periodically querying the various Controllers (e.g. Nova, Neutron, Cinder) or by creating event alarms in the VIM (e.g. with Ceilometer for OpenStack) and updates capacity information in its capacity map.
- Step 5: Capacity changes are notified to the Consumer.

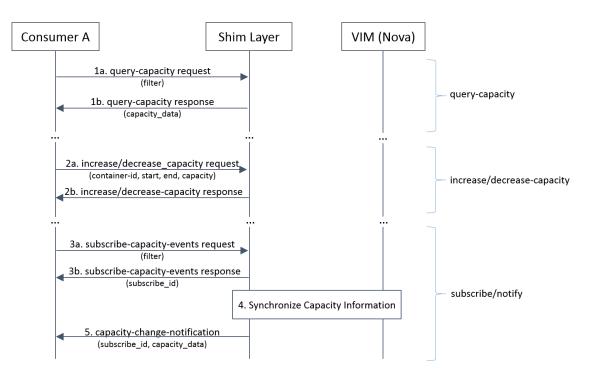

Fig. 6.1: Capacity Management Scenario

### **Resource Reservation**

Fig. 6.2 shows a detailed message flow between the Consumer and the resource reservation functional blocks inside the shim-layer. It has the following steps:

- Step 1a: The Consumer creates a resource reservation request for future use by setting a start and end time for the reservation as well as more detailed information about the resources to be reserved. The Promise shimlayer will check the free capacity in the given time window and in case sufficient capacity exists to meet the reservation request, will mark those resources "reserved" in its reservation map.
- Step 1b: If the reservation was successful, a reservation\_id and status of the reservation will be returned to the Consumer. In case the reservation cannot be met, the shim-layer may return information about the maximum capacity that could be reserved during the requested time window and/or a potential time window where the requested (amount of) resources would be available.
- Step 2a: Reservations can be updated using an *update-reservation*, providing the reservation\_id and the new reservation\_data. Promise Reservation Manageer will check the feasibility to update the reservation as requested.
- Step 2b: If the reservation was updated successfully, a reservation\_id and status of the reservation will be returned to the Consumer. Otherwise, an appropriate error message will be returned.
- Step 3a: A *cancel-reservation* request can be used to withdraw an existing reservation. Promise will update the reservation map by removing the reservation as well as the capacity map by adding the freed capacity.
- Step 3b: The response message confirms the cancelation.
- Step 4a: Consumers can also issue *query-reservation* requests to receive a list of reservation. An input filter can be used to narrow down the query, e.g., only provide reservations in a given time window. Promise will query its reservation map to identify reservations matching the input filter.
- Step 4b: The response message contains information about all reservations matching the input filter. It also provides information about the utilization in the requested time window.

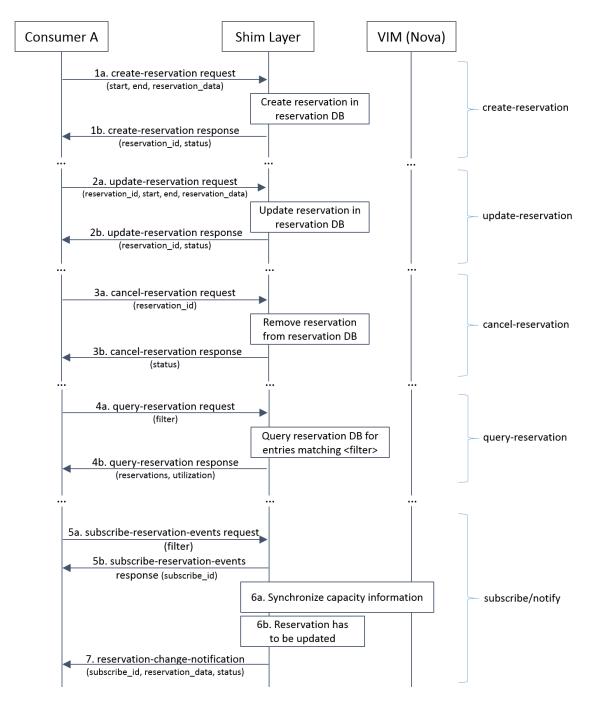

Fig. 6.2: Resource Reservation for Future Use Scenario

- Step 5a: Consumers can subscribe for reservation-change events using a filter.
- Step 5b: Each successful subscription is responded with a subscription\_id.
- Step 6a: Promise synchronizes the available and used capacity with the underlying VIM.
- Step 6b: In certain cases, e.g., due a failure in the underlying hardware, some reservations cannot be kept up anymore and have to be updated or canceled. The shim-layer will identify affected reservations among its reservation records.
- Step 7: Subscribed Consumers will be informed about the updated reservations. The notification contains the updated reservation\_data and new status of the reservation. It is then up to the Consumer to take appropriate actions in order to ensure high priority reservations are favored over lower priority reservations.

### **Resource Allocation**

Fig. 6.3 shows a detailed message flow between the Consumer, the functional blocks inside the shim-layer, and the VIM. It has the following steps:

- Step 1a: The Consumer sends a *create-instance* request providing information about the resources to be reserved, i.e., provider\_id (optional in case of only one provider), name of the instance, the requested flavour and image, etc. If the allocation is against an existing reservation, the reservation\_id has to be provided.
- Step 1b: If a reservation\_id was provided, Promise checks if a reservation with that ID exists, the reservation start time has arrived (i.e. the reservation is active), and the required capacity for the requested flavor is within the available capacity of the reservation. If those conditions are met, Promise creates a record for the allocation (VMState="INITIALIZED") and update its databases. If no reservation\_id was provided in the allocation request, Promise checks whether the required capacity to meet the request can be provided from the available, non-reserved capacity. If yes, Promise creates a record for the allocation and update its databases. In any other case, Promise rejects the *create-instance* request.
- Step 2: In the case the *create-instance* request was rejected, Promise responds with a "status=rejected" providing the reason of the rejection. This will help the Consumer to take appropriate actions, e.g., send an updated *create-instance* request. The allocation work flow will terminate at this step and the below steps are not executed.
- Step 3a: If the *create-instance* request was accepted and a related allocation record has been created, the shimlayer issues a *createServer* request to the VIM Controller providing all information to create the server instance.
- Step 3b: The VIM Controller sends an immediate reply with an instance\_id and starts the VIM-internal allocation process.
- Step 4: The Consumer gets an immediate response message with allocation status "in progress" and the assigned instance\_id.
- Step 5a+b: The consumer subscribes to receive notifications about allocation events related to the requested instance. Promise responds with an acknowledgment including a subscribe\_id.
- Step 6: In parallel to the previous step, Promise shim-layer creates an alarm in Aodh to receive notifications about all changes to the VMState for instance\_id.
- Step 7a: The VIM Controller notifies all instance related events to Ceilometer. After the allocation has been completed or failed, it sends an event to Ceilometer. This triggers the OpenStack alarming service Aodh to notify the new VMState (e.g. ACTIVE and ERROR) to the shim-layer that updates its internal allocation records.
- Step 7b: Promise sends a notification message to the subscribed Consumer with information on the allocated resources including their new VMState.
- Step 8a+b: Allocated instances can be terminated by the Consumer by sending a *destroy-instance* request to the shim-layer. Promise responds with an acknowledgment and the new status "DELETING" for the instance.
- Step 9a: Promise sends a *deleteServer* request for the instance\_id to the VIM Controller.

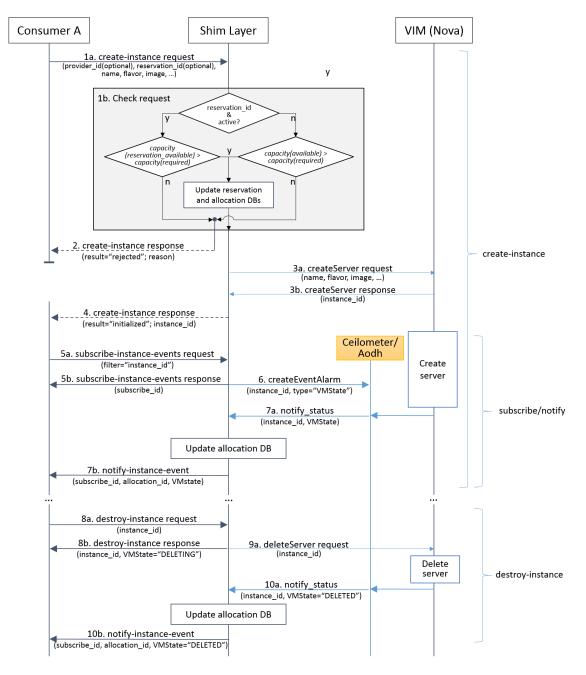

Fig. 6.3: Resource Allocation

- Step 10a: After the instance has been deleted, an event alarm is sent to the shim-layer that updates its internal allocation records and capacity utilization.
- Step 10b: The shim-layer also notifies the subscribed Consumer about the successfully destroyed instance.

## 6.1.2 Internal operations

Note: This section is to be updated

In the following, the internal logic and operations of the shim-layer will be explained in more detail, e.g. the "check request" (step 1b in Fig. 6.3 of the allocation work flow).

## 6.2 Integrated architecture

The *integrated architecture* aims at full integration with OpenStack. This means that it is planned to use the already existing OpenStack APIs extended with the reservation capabilities.

The advantage of this approach is that we don't need to re-model the complex resource structure we have for the virtual machines and the corresponding infrastructure.

The atomic item is the virtual machine with the minimum set of resources it requires to be able to start it up. It is important to state that resource reservation is handled on VM instance level as opposed to standalone resources like CPU, memory and so forth. As the placement is an important aspect in order to be able to use the reserved resources it provides the constraint to handle resources in groups.

The placement constraint also makes it impossible to use a quota management system to solve the base use case described earlier in this document.

OpenStack had a project called Blazar, which was created in order to provide resource reservation functionality in cloud environments. It uses the Shelve API of Nova, which provides a sub-optimal solution. Due to the fact that this feature blocks the reserved resources this solution cannot be considered to be final. Further work is needed to reach a more optimal stage, where the Nova scheduler is intended to be used to schedule the resources for future use to make the reservations.

## 6.2.1 Phases of the work

The work has two main stages to reach the final solution. The following main work items are on the roadmap for this approach:

- 1. Sub-optimal solution by using the shelve API of Nova through the Blazar project:
  - Fix the code base of the Blazar project:

Due to integration difficulties the Blazar project got suspended. Since the last activities in that repository the OpenStack code base and environment changed significantly, which means that the project's code base needs to be updated to the latest standards and has to be able to interact with the latest version of the other OpenStack services.

• Update the Blazar API:

The REST API needs to be extended to contain the attributes for the reservation defined in this document. This activity shall include testing towards the new API.

2. Use Nova scheduler to avoid blocking the reserved resources:

• Analyze the Nova scheduler:

The status and the possible interface between the resource reservation system and the Nova scheduler needs to be identified. It is crucial to achieve a much more optimal solution than what the current version of Blazar can provide. The goal is to be able to use the reserved resources before the reservation starts. In order to be able to achieve this we need the scheduler to do scheduling for the future considering the reservation intervals that are specified in the request.

• Define a new design based on the analysis and start the work on it:

The design for the more optimal solution can be defined only after analyzing the structure and capabilities of the Nova scheduler.

• This phase can be started in parallel with the previous one.

### 6.2.2 Detailed Message Flows

Note: to be done

### **Resource Reservation**

Note: to be specified

SEVEN

## DETAILED NORTHBOUND INTERFACE SPECIFICATION

Note: This is Work in Progress.

## 7.1 ETSI NFV IFA Information Models

## 7.1.1 Compute Flavor

A compute flavor includes information about number of virtual CPUs, size of virtual memory, size of virtual storage, and virtual network interfaces [NFVIFA005].

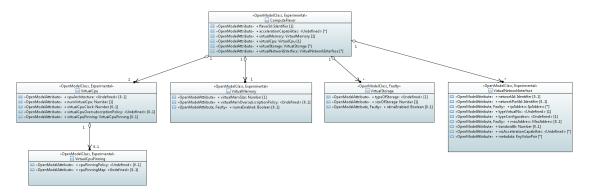

## 7.2 Virtualised Compute Resources

## 7.2.1 Compute Capacity Management

### Subscribe Compute Capacity Change Event

Subscription from Consumer to VIM to be notified about compute capacity changes

```
POST /capacity/compute/subscribe
Example request:
```

{

```
POST /capacity/compute/subscribe HTTP/1.1
Accept: application/json
```

```
"zoneId": "12345",
"computeResourceTypeId": "vcInstances",
"threshold": {
    "thresholdType" : "absoluteValue",
    "threshold": {
        "capacity_info": "available",
        "condition": "lt",
        "value": 5
    }
}
```

### **Example response:**

```
HTTP/1.1 201 CREATED
Content-Type: application/json
{
    "created": "2015-09-21T00:00:00Z",
    "capacityChangeSubscriptionId": "abcdef-ghijkl-123456789"
}
```

### **Status Codes**

• 400 Bad Request - computeResourceTypeId is missing

### Query Compute Capacity for a defined resource type

Request to find out about available, reserved, total and allocated compute capacity.

### GET /capacity/compute/query Example request:

```
GET /capacity/compute/query HTTP/1.1
Accept: application/json
{
    "zoneId": "12345",
    "computeResourceTypeId": "vcInstances",
    "timePeriod": {
        "startTime": "2015-09-21T00:00:00Z",
        "stopTime": "2015-09-21T00:05:30Z"
    }
}
```

### Example response:

```
HTTP/1.1 200 OK
Content-Type: application/json
{
    "zoneId": "12345",
    "lastUpdate": "2015-09-21T00:03:20Z",
    "capacityInformation": {
        "available": 4,
        "reserved": 17,
        "total": 50,
        "allocated": 29
```

}

}

#### **Query Parameters**

• limit – Default is 10.

#### **Status Codes**

• 404 Not Found - resource zone unknown

#### **Query Compute Capacity with required attributes**

Request to find out available compute capacity with given characteristics

### GET /capacity/compute/query Example request:

```
GET /capacity/compute/query HTTP/1.1
Accept: application/json
{
  "zoneId": "12345",
  "resourceCriteria": {
       "virtualCPU": {
           "cpuArchitecture": "x86",
           "numVirtualCpu": 8
       }
  },
  "attributeSelector": "available",
  "timePeriod": {
       "startTime": "2015-09-21T00:00:00Z",
       "stopTime": "2015-09-21T00:05:30Z"
  }
}
```

#### **Example response:**

```
HTTP/1.1 200 OK
Content-Type: application/json
{
    "zoneId": "12345",
    "lastUpdate": "2015-09-21T00:03:20Z",
    "capacityInformation": {
        "available": 50
    }
}
```

### **Query Parameters**

• limit – Default is 10.

#### **Status Codes**

• 404 Not Found - resource zone unknown

### Notify Compute Capacity Change Event

Notification about compute capacity changes

```
POST /capacity/compute/notification
Example notification:
```

```
Content-Type: application/json
{
    "zoneId": "12345",
    "notificationId": "zyxwvu-tsrqpo-987654321",
    "capacityChangeTime": "2015-09-21T00:03:20Z",
    "resourceDescriptor": {
        "computeResourceTypeId": "vcInstances"
     },
    "capacityInformation": {
        "available": 4,
        "reserved": 17,
        "total": 50,
        "allocated": 29
     }
```

### 7.2.2 Compute Resource Reservation

### **Create Compute Resource Reservation**

Request the reservation of compute resource capacity

```
POST /reservation/compute/create
Example request:
```

```
POST /reservation/compute/create HTTP/1.1
Accept: application/json
{
    "startTime": "2015-09-21T01:00:00Z",
    "computePoolReservation": {
        "numCpuCores": 20,
        "numVcInstances": 5,
        "virtualMemSize": 10
    }
}
```

#### **Example response:**

```
HTTP/1.1 201 CREATED
Content-Type: application/json
{
    "reservationData": {
        "startTime": "2015-09-21T01:00:00Z",
        "reservationStatus": "initialized",
        "reservationId": "xxxx-yyyy-zzzz",
        "computePoolReserved": {
            "numCpuCores": 20,
            "numVcInstances": 5,
            "
```

```
"virtualMemSize": 10,
"zoneId": "23456"
}
}
```

or virtualization containers

### POST reservation/compute/create Example request:

```
POST /reservation/compute/create HTTP/1.1
Accept: application/json
{
  "startTime": "2015-10-05T15:00:00Z",
  "virtualizationContainerReservation": [
    {
       "containerId": "myContainer",
       "containerFlavor": {
          "flavorId": "myFlavor",
          "virtualCpu": {
             "numVirtualCpu": 2,
             "cpuArchitecture": "x86"
          },
          "virtualMemory": {
              "numaEnabled": "False",
              "virtualMemSize": 16
          },
          "storageAttributes": {
              "typeOfStorage": "volume",
              "sizeOfStorage": 16
          }
       }
    }
  1
}
```

#### **Example response:**

```
HTTP/1.1 201 CREATED
Content-Type: application/json
{
   "reservationData": {
      "startTime": "2015-10-05T15:00:00Z",
      "reservationId": "aaaa-bbbb-cccc",
      "reservationStatus": "initialized",
      "virtualizationContainerReserved": [
          {
             "containerId": "myContainer",
             "flavorId": "myFlavor",
             "virtualCpu": {
                 "numVirtualCpu": 2,
                 "cpuArchitecture": "x86"
             },
             "virtualMemory": {
                 "numaEnabled": "False",
                 "virtualMemSize": 16
```

```
},
"virtualDisks": {
    "storageId": "myStorage",
    "flavourId": "myStorageFlavour",
    "typeOfStorage": "volume",
    "sizeOfStorage": 16,
    "operationalState": "enabled"
    }
}
```

### **Query Compute Resource Reservation**

Request to find out about reserved compute resources that the consumer has access to.

#### GET /reservation/compute/query Example request:

#### **Example response:**

```
HTTP/1.1 200 OK
Content-Type: application/json
{
   "queryResult":
   {
      "startTime": "2015-09-21T01:00:00Z",
      "reservationStatus": "active",
      "reservationId": "xxxx-yyyy-zzzz",
      "computePoolReserved":
      {
          "numCpuCores": 20,
          "numVcInstances": 5,
          "virtualMemSize": 10,
          "zoneId": "23456"
      }
   }
}
```

#### **Status Codes**

• 404 Not Found - reservation id unknown

### **Update Compute Resource Reservation**

Request to update compute resource reservation

```
POST /reservation/compute/update
Example request:
```

```
POST /reservation/compute/update HTTP/1.1
Accept: application/json
{
    "startTime": "2015-09-14T16:00:00Z",
    "reservationId": "xxxx-yyyy-zzzz"
}
```

**Example response:** 

```
HTTP/1.1 201 CREATED
Content-Type: application/json
{
    "reservationData": {
        "startTime": "2015-09-14TT16:00:00Z",
        "reservationStatus": "active",
        "reservationId": "xxxx-yyyy-zzzz",
        "computePoolReserved": {
            "numCpuCores": 20,
            "numVcInstances": 5,
            "virtualMemSize": 10,
            "zoneId": "23456"
        }
    }
}
```

#### **Terminate Compute Resource Reservation**

Request to terminate a compute resource reservation

```
DELETE /reservation/compute/(reservation_id)
Example response:
```

```
HTTP/1.1 200
Content-Type: application/json
{
    "reservationId": "xxxx-yyyy-zzzz",
}
```

### Subscribe Resource Reservation Change Event

Subscription from Consumer to VIM to be notified about changes related to a reservation or to the resources associated to it.

```
POST /reservation/subscribe
Example request:
```

```
POST /reservation/subscribe HTTP/1.1
Accept: application/json
{
    "inputFilter": [
        {
          "reservationId": "xxxx-yyyy-zzzz",
        }
    ]
}
```

#### **Example response:**

```
HTTP/1.1 201 CREATED
Content-Type: application/json
{
    "created": "2015-09-21T00:00:00Z",
    "reservationChangeSubscriptionId": "abcdef-ghijkl-123456789"
}
```

### **Status Codes**

• 400 Bad Request – inputFilter is missing

### **Notify Resource Reservation Change Event**

Notification about changes in a compute resource reservation

### **POST** /capacity/compute/notification Example notification:

```
Content-Type: application/json
{
    "changeId": "aaaaaa-btgxxx-987654321",
    "reservationId": "xxxx-yyyy-zzzz",
    "vimId": "vim-CX-03"
    "changeType": "Reservation time change"
    "changedReservationData": {
        "endTime": "2015-10-14TT16:00:00Z",
    }
}
```

## 7.3 Virtualised Network Resources

### 7.3.1 Network Capacity Management

#### Subscribe Network Capacity Change Event

Susbcription from Consumer to VIM to be notified about network capacity changes

```
POST /capacity/network/subscribe
Example request:
```

```
POST /capacity/network/subscribe HTTP/1.1
Accept: application/json
{
    "networkResourceTypeId": "publicIps",
    "threshold": {
        "thresholdType": "absoluteValue",
        "threshold": {
            "capacity_info": "available",
            "condition": "lt",
            "value": 5
        }
    }
}
```

**Example response:** 

```
HTTP/1.1 201 CREATED
Content-Type: application/json
{
    "created": "2015-09-28T00:002",
    "capacityChangeSubscriptionId": "bcdefg-hijklm-234567890"
```

#### **Query Network Capacity**

Request to find out about available, reserved, total and allocated network capacity.

#### GET /capacity/network/query Example request:

```
GET /capacity/network/query HTTP/1.1
Accept: application/json
{
    "networkResourceTypeId": "publicIps",
    "timePeriod": {
        "startTime": "2015-09-28T00:00:00Z",
        "stopTime": "2015-09-28T00:05:30Z"
    }
}
```

```
HTTP/1.1 200 OK
Content-Type: application/json
{
    "lastUpdate": "2015-09-28T00:02:10Z",
    "capacityInformation": {
        "available": 4,
        "reserved": 10,
        "total": 64,
        "allocated": 50
    }
}
```

#### **Notify Network Capacity Change Event**

Notification about network capacity changes

```
POST /capacity/network/notification
Example notification:
```

```
Content-Type: application/json
{
    "notificationId": "yxwvut-srqpon-876543210",
    "capacityChangeTime": "2015-09-28T00:02:10Z",
    "resourceDescriptor": {
        "networkResourceTypeId": "publicIps"
    },
    "capacityInformation": {
        "available": 4,
        "reserved": 10,
        "total": 64,
        "allocated": 50
    }
}
```

### 7.3.2 Network Resource Reservation

### **Create Network Resource Reservation**

Request the reservation of network resource capacity and/or virtual networks, network ports

**POST** /reservation/network/create Example request:

```
POST /reservation/network/create HTTP/1.1
Accept: application/json
{
    "startTime": "2015-09-28T01:00:00Z",
    "networkReservation": {
        "numPublicIps": 2
    }
}
```

```
HTTP/1.1 201 CREATED
Content-Type: application/json
{
    "reservationData": {
        "startTime": "2015-09-28T01:00:00Z",
        "reservationStatus": "initialized",
        "reservationId": "wwww-xxxx-yyyy",
        "publicIps": [
            "10.2.91.60",
            "10.2.91.61"
        ]
    }
}
```

#### **Query Network Resource Reservation**

Request to find out about reserved network resources that the consumer has access to.

#### GET /reservation/network/query Example request:

**Example response:** 

```
HTTP/1.1 200 OK
Content-Type: application/json
{
    "queryResult": {
        "startTime": "2015-09-28T01:00:00Z",
        "reservationStatus": "active",
        "reservationId": "wwww-xxxx-yyyy",
        "publicIps": [
            "10.2.91.60",
            "10.2.91.61"
        ]
    }
}
```

#### **Update Network Resource Reservation**

Request to update network resource reservation

```
POST /reservation/network/update
Example request:
```

```
POST /reservation/network/update HTTP/1.1
Accept: application/json
{
    "startTime": "2015-09-21T16:00:00Z",
    "reservationId": "wwww-xxxx-yyyy"
}
```

```
HTTP/1.1 201 CREATED
Content-Type: application/json
{
    "reservationData": {
        "startTime": "2015-09-21T16:00:00Z",
        "reservationStatus": "active",
```

```
"reservationId": "wwww-xxxx-yyyy",
    "publicIps": [
        "10.2.91.60",
        "10.2.91.61"
]
}
```

### **Terminate Network Resource Reservation**

Request to terminate a network resource reservation

```
DELETE /reservation/network/(reservation_id)
        Example response:
```

```
HTTP/1.1 200
Content-Type: application/json
{
    "reservationId": "xxxx-yyyy-zzzz",
}
```

## 7.4 Virtualised Storage Resources

### 7.4.1 Storage Capacity Management

#### Subscribe Storage Capacity Change Event

Subscription from Consumer to VIM to be notified about storage capacity changes

```
POST /capacity/storage/subscribe
Example request:
```

```
POST /capacity/storage/subscribe HTTP/1.1
Accept: application/json
{
    "storageResourceTypeId": "volumes",
    "threshold": {
        "thresholdType": "absoluteValue",
        "threshold": {
            "capacity_info": "available",
            "condition": "lt",
            "value": 3
        }
    }
}
```

```
HTTP/1.1 201 CREATED
Content-Type: application/json
{
    "created": "2015-09-28T12:00:00Z",
```

```
"capacityChangeSubscriptionId": "cdefgh-ijklmn-345678901"
```

#### Query Storage Capacity for a defined resource type

Request to find out about available, reserved, total and allocated storage capacity.

GET /capacity/storage/query Example request:

}

```
GET /capacity/storage/query HTTP/1.1
Accept: application/json
{
    "storageResourceTypeId": "volumes",
    "timePeriod": {
        "startTime": "2015-09-28T12:00:00Z",
        "stopTime": "2015-09-28T12:04:45Z"
    }
}
```

#### **Example response:**

```
HTTP/1.1 200 OK
Content-Type: application/json
{
    "lastUpdate": "2015-09-28T12:01:35Z",
    "capacityInformation": {
        "available": 2,
        "reserved": 4,
        "total": 10,
        "allocated": 4
    }
}
```

#### Query Storage Capacity with required attributes

Request to find out available capacity.

GET /capacity/storage/query Example request:

```
GET /capacity/storage/query HTTP/1.1
Accept: application/json
{
    "resourceCriteria": {
        "typeOfStorage" : "volume",
        "sizeOfStorage" : 200,
        "rdmaSupported" : "True",
     },
     "attributeSelector": "available",
     "timePeriod": {
        "startTime": "2015-09-28T12:00:00Z",
        "stopTime": "2015-09-28T12:04:45Z"
```

}

#### **Example response:**

}

```
HTTP/1.1 200 OK
Content-Type: application/json
{
    "lastUpdate": "2015-09-28T12:01:35Z",
    "capacityInformation": {
        "available": 2
     }
}
```

#### Notify Storage Capacity Change Event

Notification about storage capacity changes

#### POST /capacity/storage/notification Example notification:

```
Content-Type: application/json
{
    "notificationId": "xwvuts-rqponm-765432109",
    "capacityChangeTime": "2015-09-28T12:01:35Z",
    "resourceDescriptor": {
        "storageResourceTypeId": "volumes"
     },
    "capacityInformation": {
        "available": 2,
        "reserved": 4,
        "total": 10,
        "allocated": 4
     }
}
```

### 7.4.2 Storage Resource Reservation

#### **Create Storage Resource Reservation**

Request the reservation of storage resource capacity

```
POST /reservation/storage/create
Example request:
```

```
POST /reservation/storage/create HTTP/1.1
Accept: application/json
{
    "startTime": "2015-09-28T13:00:00Z",
    "storagePoolReservation": {
        "storageSize": 10,
        "numSnapshots": 3,
        "numVolumes": 2
```

}

}

#### **Example response:**

```
HTTP/1.1 201 CREATED
Content-Type: application/json
{
    "reservationData": {
        "startTime": "2015-09-28T13:00:00Z",
        "reservationStatus": "initialized",
        "reservationId": "vvvv-www-xxxx",
        "storagePoolReserved": {
            "storageSize": 10,
            "numSnapshots": 3,
            "numVolumes": 2
        }
    }
}
```

#### **Query Storage Resource Reservation**

Request to find out about reserved storage resources that the consumer has access to.

```
GET /reservation/storage/query
Example request:
```

```
HTTP/1.1 200 OK
Content-Type: application/json
{
    "queryResult": {
        "startTime": "2015-09-28T13:00:00Z",
        "reservationStatus": "active",
        "reservationId": "vvvv-wwww-xxxx",
        "storagePoolReserved": {
            "storageSize": 10,
            "numSnapshots": 3,
            "numVolumes": 2
        }
    }
}
```

#### **Update Storage Resource Reservation**

Request to update storage resource reservation

#### POST /reservation/storage/update Example request:

```
POST /reservation/storage/update HTTP/1.1
Accept: application/json
{
    "startTime": "2015-09-20T23:00:00Z",
    "reservationId": "vvvv-wwww-xxxx"
}
```

#### **Example response:**

```
HTTP/1.1 201 CREATED
Content-Type: application/json
{
    "reservationData": {
        "startTime": "2015-09-20T23:00:00Z",
        "reservationStatus": "active",
        "reservationId": "vvvv-www-xxxx",
        "storagePoolReserved": {
            "storagePoolReserved": {
               "storageSize": 10,
               "numSnapshots": 3,
               "numVolumes": 2
            }
        }
}
```

#### **Terminate Storage Resource Reservation**

Request to terminate a storage resource reservation

```
DELETE /reservation/storage/(reservation_id)
Example response:
```

```
HTTP/1.1 200
Content-Type: application/json
{
    "reservationId": "xxxx-yyyy-zzzz",
}
```

## SUMMARY AND CONCLUSION

Resource Reservation and Resource Capacity Management are features to be supported by the VIM and exposed to the consumer via the VIM NBI. These features have been specified by ETSI NFV.

This document has described several use cases and corresponding high level flows where Resource Reservation and Capacity Management are of great benefit for the consumer of the virtualised resource management interface: the NFVO or the VNFM. The use cases include:

- Notification of changes in capacity in the NFVI
- Query of available resource capacity
- Reservation of a resource or set of resources for immediate use
- Reservation of a resource or set of resources for future use

The Promise project has performed a gap analysis in order to fulfill the required functionality. Based on the gap analysis an implementation plan and way forward has been proposed, including a possible design architecture and high level information model. Immediate next steps of this project is to deliver a working Proof-of-Concepts (PoC) and engage upstream communities to fill out the gaps identified by Promise.

NINE

# **REFERENCES AND BIBLIOGRAPHY**

# ANNEX A: USE CASE FOR OPNFV BRAHMAPUTRA

A basic resource reservation use case to be realized for OPNFV B-release may look as follows:

- Step 0: Shim-layer is monitoring/querying available capacity at NFVI
  - Step 0a: Cloud operator creates a new OpenStack tenant user and updates quota values for this user
  - Step 0b: The tenant user is creating and instantiating a simple VNF (e.g. 1 network, 2 VMs)
  - Step 0c: OpenStack is notifying shim-layer about capacity change for this new tenant user
  - Step 0d: Cloud operator can visualize the changes using the GUI
- Step 1: Consumer(NFVO) is sending a reservation request for future use to shim-layer
- Step 2: Shim-layer is checking for available capacity at the given time window
- Step 3: Shim-layer is responding with reservation identifier
- Step 4 (optional): Consumer(NFVO) is sending an update reservation request to shim-layer (startTime set to now) -> continue with Steps 2 and 3.
- Step 5: Consumer(VNFM) is requesting the allocation of virtualised resources using the reservation identifier in Step 3

### **ELEVEN**

### ANNEX B: PROMISE YANG SCHEMA BASED ON YANGFORGE

```
module opnfv-promise {
namespace "urn:opnfv:promise";
prefix promise;
import complex-types { prefix ct; }
import ietf-yang-types { prefix yang; }
import ietf-inet-types { prefix inet; }
import access-control-models { prefix acm; }
import nfv-infrastructure { prefix nfvi; }
import nfv-mano { prefix mano; }
description
 "OPNFV Promise Resource Reservation/Allocation controller module";
revision 2015-10-05 {
 description "Complete coverage of reservation related intents";
}
revision 2015-08-06 {
 description "Updated to incorporate YangForge framework";
}
revision 2015-04-16 {
 description "Initial revision.";
}
feature reservation-service {
 description "When enabled, provides resource reservation service";
}
feature multi-provider {
 description "When enabled, provides resource management across multiple providers";
}
typedef reference-identifier {
 description "defines valid formats for external reference id";
 type union {
   type yang:uuid;
   type inet:uri;
   type uint32;
 }
}
grouping resource-utilization {
```

```
container capacity {
   container total
                        { description 'Conceptual container that should be extended'; }
   container reserved { description 'Conceptual container that should be extended';
                          config false; }
   container usage
                       { description 'Conceptual container that should be extended';
                          config false; }
   container available { description 'Conceptual container that should be extended';
                          config false; }
 }
}
grouping temporal-resource-collection {
 description
    "Information model capturing resource-collection with start/end time window";
 leaf start { type yang:date-and-time; }
 leaf end
           { type yang:date-and-time; }
 uses nfvi:resource-collection;
}
grouping resource-usage-request {
 description
    "Information model capturing available parameters to make a resource
    usage request.";
 reference "OPNFV-PROMISE, Section 3.4.1";
 uses temporal-resource-collection {
   refine elements {
      description
       "Reference to a list of 'pre-existing' resource elements that are
      required for fulfillment of the resource-usage-request.
      It can contain any instance derived from ResourceElement,
       such as ServerInstances or even other
      ResourceReservations. If the resource-usage-request is
      accepted, the ResourceElement(s) listed here will be placed
      into 'protected' mode as to prevent accidental removal.
      If any of these resource elements become 'unavailable' due to
      environmental or administrative activity, a notification will
      be issued informing of the issue.";
    }
  }
 leaf zone {
   description "Optional identifier to an Availability Zone";
   type instance-identifier { ct:instance-type nfvi:AvailabilityZone; }
  }
}
grouping query-start-end-window {
 container window {
   description "Matches entries that are within the specified start/end time window";
   leaf start { type yang:date-and-time; }
   leaf end
              { type yang:date-and-time; }
   leaf scope {
     type enumeration {
```

```
enum "exclusive" {
         description "Matches entries that start AND end within the window";
        }
        enum "inclusive" {
         description "Matches entries that start OR end within the window";
        }
      }
     default "inclusive";
   }
 }
}
grouping query-resource-collection {
 uses query-start-end-window {
   description "Match for ResourceCollection(s) that are within the specified
                 start/end time window";
  }
 leaf-list without {
   description "Excludes specified collection identifiers from the result";
   type instance-identifier { ct:instance-type ResourceCollection; }
 }
 leaf show-utilization { type boolean; default true; }
 container elements {
   leaf-list some {
     description "Query for ResourceCollection(s) that contain some or more of
                  these element(s)";
     type instance-identifier { ct:instance-type nfvi:ResourceElement; }
   }
   leaf-list every {
     description "Query for ResourceCollection(s) that contain all of
                  these element(s)";
     type instance-identifier { ct:instance-type nfvi:ResourceElement; }
   }
 }
}
grouping common-intent-output {
 leaf result {
   type enumeration {
     enum "ok";
     enum "conflict";
     enum "error";
   }
  }
 leaf message { type string; }
}
grouping utilization-output {
 list utilization {
   key 'timestamp';
   leaf timestamp { type yang:date-and-time; }
   leaf count { type int16; }
   container capacity { uses nfvi:resource-capacity; }
 }
}
ct:complex-type ResourceCollection {
 ct:extends nfvi:ResourceContainer;
```

```
ct:abstract true;
 description
    "Describes an abstract ResourceCollection data model, which represents
    a grouping of capacity and elements available during a given
    window in time which must be extended by other resource
    collection related models";
 leaf start { type yang:date-and-time; }
 leaf end { type yang:date-and-time; }
 leaf active {
   config false;
   description
      "Provides current state of this record whether it is enabled and within
      specified start/end time";
   type boolean;
  }
}
ct:complex-type ResourcePool {
 ct:extends ResourceCollection;
 description
    "Describes an instance of an active ResourcePool record, which
    represents total available capacity and elements from a given
    source.";
 leaf source {
   type instance-identifier {
     ct:instance-type nfvi:ResourceContainer;
     require-instance true;
    }
   mandatory true;
  }
 refine elements {
   // following 'must' statement applies to each element
   // NOTE: just a non-working example for now...
   must "boolean(/source/elements/*[@id=id])" {
      error-message "One or more of the ResourceElement(s) does not exist in
                     the provider to be reserved";
    }
  }
}
ct:complex-type ResourceReservation {
 ct:extends ResourceCollection;
 description
    "Describes an instance of an accepted resource reservation request,
    created usually as a result of 'create-reservation' request.
    A ResourceReservation is a derived instance of a generic
    ResourceCollection which has additional parameters to map the
    pool(s) that were referenced to accept this reservation as well
    as to track allocations made referencing this reservation.
```

```
Contains the capacities of various resource attributes being
    reserved along with any resource elements that are needed to be
    available at the time of allocation(s).";
  reference "OPNFV-PROMISE, Section 3.4.1";
 leaf created-on { type yang:date-and-time; config false; }
 leaf modified-on { type yang:date-and-time; config false; }
 leaf-list pools {
   config false;
   description
      "Provides list of one or more pools that were referenced for providing
      the requested resources for this reservation. This is an
      important parameter for informing how/where allocation
      requests can be issued using this reservation since it is
       likely that the total reserved resource capacity/elements are
      made availble from multiple sources.";
   type instance-identifier {
     ct:instance-type ResourcePool;
      require-instance true;
    }
  }
 container remaining {
   config false;
   description
      "Provides visibility into total remaining capacity for this
      reservation based on allocations that took effect utilizing
      this reservation ID as a reference.";
   uses nfvi:resource-capacity;
  }
 leaf-list allocations {
   config false;
   description
     "Reference to a collection of consumed allocations referencing
      this reservation.";
   type instance-identifier {
     ct:instance-type ResourceAllocation;
      require-instance true;
    }
  }
}
ct:complex-type ResourceAllocation {
 ct:extends ResourceCollection;
 description
   "A ResourceAllocation record denotes consumption of resources from a
    referenced ResourcePool.
    It does not reflect an accepted request but is created to
    represent the actual state about the ResourcePool. It is
    created once the allocation(s) have successfully taken effect
    on the 'source' of the ResourcePool.
```

```
The 'priority' state indicates the classification for dealing
    with resource starvation scenarios. Lower priority allocations
    will be forcefully terminated to allow for higher priority
    allocations to be fulfilled.
    Allocations without reference to an existing reservation will
    receive the lowest priority.";
 reference "OPNFV-PROMISE, Section 3.4.3";
 leaf reservation {
   description "Reference to an existing reservation identifier (optional)";
   type instance-identifier {
     ct:instance-type ResourceReservation;
     require-instance true;
    }
  }
 leaf pool {
   description "Reference to an existing resource pool from which allocation is drawn";
   type instance-identifier {
     ct:instance-type ResourcePool;
     require-instance true;
   }
  }
 container instance-ref {
   config false;
   description
     "Reference to actual instance identifier of the provider/server
     for this allocation";
   leaf provider {
     type instance-identifier { ct:instance-type ResourceProvider; }
   }
   leaf server { type yang:uuid; }
  }
 leaf priority {
   config false;
   description
      "Reflects current priority level of the allocation according to
      classification rules";
   type enumeration {
     enum "high"
                  { value 1; }
     enum "normal" { value 2; }
     enum "low" { value 3; }
   }
   default "normal";
 }
}
ct:complex-type ResourceProvider {
 ct:extends nfvi:ResourceContainer;
 key "name";
 leaf token { type string; mandatory true; }
```

```
container services { // read-only
   config false;
   container compute {
     leaf endpoint { type inet:uri; }
     ct:instance-list flavors { ct:instance-type nfvi:ComputeFlavor; }
    }
  }
 leaf-list pools {
   config false;
   description
      "Provides list of one or more pools that are referencing this provider.";
   type instance-identifier {
     ct:instance-type ResourcePool;
      require-instance true;
   }
  }
}
// MAIN CONTAINER
container promise {
 uses resource-utilization {
   description "Describes current state info about capacity utilization info";
   augment "capacity/total"
                               { uses nfvi:resource-capacity; }
   augment "capacity/reserved" { uses nfvi:resource-capacity; }
   augment "capacity/usage" { uses nfvi:resource-capacity; }
   augment "capacity/available" { uses nfvi:resource-capacity; }
 ct:instance-list providers {
   if-feature multi-provider;
   description "Aggregate collection of all registered ResourceProvider instances
                 for Promise resource management service";
   ct:instance-type ResourceProvider;
 }
 ct:instance-list pools {
   if-feature reservation-service;
   description "Aggregate collection of all ResourcePool instances";
   ct:instance-type ResourcePool;
  }
 ct:instance-list reservations {
   if-feature reservation-service;
   description "Aggregate collection of all ResourceReservation instances";
   ct:instance-type ResourceReservation;
 }
 ct:instance-list allocations {
   description "Aggregate collection of all ResourceAllocation instances";
   ct:instance-type ResourceAllocation;
 }
 container policy {
   container reservation {
```

```
leaf max-future-start-range {
       description
         "Enforce reservation request 'start' time is within allowed range from now";
       type uint16 { range 0..365; }
       units "days";
     leaf max-future-end-range {
       description
         "Enforce reservation request 'end' time is within allowed range from now";
       type uint16 { range 0..365; }
       units "days";
      leaf max-duration {
       description
         "Enforce reservation duration (end-start) does not exceed specified threshold";
       type uint16;
       units "hours";
       default 8760; // for now cap it at max one year as default
      }
      leaf expiry {
       description
         "Duration in minutes from start when unallocated reserved resources
          will be released back into the pool";
       type uint32;
       units "minutes";
      }
    }
 }
}
//-----
// INTENT INTERFACE
//-----
// RESERVATION INTENTS
rpc create-reservation {
 if-feature reservation-service;
 description "Make a request to the reservation system to reserve resources";
 input {
   uses resource-usage-request;
 }
 output {
   uses common-intent-output;
   leaf reservation-id {
     type instance-identifier { ct:instance-type ResourceReservation; }
    }
 }
}
rpc update-reservation {
 description "Update reservation details for an existing reservation";
 input {
   leaf reservation-id {
      type instance-identifier {
       ct:instance-type ResourceReservation;
       require-instance true;
      }
     mandatory true;
```

```
}
   uses resource-usage-request;
 }
 output {
   uses common-intent-output;
 }
}
rpc cancel-reservation {
 description "Cancel the reservation and be a good steward";
 input {
   leaf reservation-id {
     type instance-identifier { ct:instance-type ResourceReservation; }
     mandatory true;
   }
 }
 output {
   uses common-intent-output;
  }
}
rpc query-reservation {
 if-feature reservation-service;
 description "Query the reservation system to return matching reservation(s)";
 input {
   leaf zone { type instance-identifier { ct:instance-type nfvi:AvailabilityZone; } }
   uses query-resource-collection;
 }
 output {
   leaf-list reservations { type instance-identifier
                             { ct:instance-type ResourceReservation; } }
   uses utilization-output;
 }
}
// CAPACITY INTENTS
rpc increase-capacity {
 description "Increase total capacity for the reservation system
              between a window in time";
 input {
   uses temporal-resource-collection;
   leaf source {
     type instance-identifier {
        ct:instance-type nfvi:ResourceContainer;
      }
    }
 }
 output {
   uses common-intent-output;
   leaf pool-id {
     type instance-identifier { ct:instance-type ResourcePool; }
    }
 }
}
rpc decrease-capacity {
 description "Decrease total capacity for the reservation system
              between a window in time";
```

```
input {
   uses temporal-resource-collection;
   leaf source {
     type instance-identifier {
       ct:instance-type nfvi:ResourceContainer;
      }
   }
  }
 output {
   uses common-intent-output;
   leaf pool-id {
     type instance-identifier { ct:instance-type ResourcePool; }
   }
 }
}
rpc query-capacity {
 description "Check available capacity information about a specified
              resource collection";
 input {
   leaf capacity {
     type enumeration {
       enum 'total';
       enum 'reserved';
       enum 'usage';
       enum 'available';
     }
     default 'available';
   1
   leaf zone { type instance-identifier { ct:instance-type nfvi:AvailabilityZone; } }
   uses query-resource-collection;
   // TBD: additional parameters for query-capacity
  }
 output {
   leaf-list collections { type instance-identifier
                            { ct:instance-type ResourceCollection; } }
   uses utilization-output;
 }
}
// ALLOCATION INTENTS (should go into VIM module in the future)
rpc create-instance {
 description "Create an instance of specified resource(s) utilizing capacity
               from the pool";
 input {
   leaf provider-id {
     if-feature multi-provider;
     type instance-identifier { ct:instance-type ResourceProvider;
                                 require-instance true; }
   }
   leaf name { type string; mandatory true; }
   leaf image {
     type reference-identifier;
     mandatory true;
    1
   leaf flavor {
     type reference-identifier;
     mandatory true;
```

```
1
   leaf-list networks {
     type reference-identifier;
      description "optional, will assign default network if not provided";
    }
   // TODO: consider supporting a template-id (such as HEAT) for more complex instantiation
   leaf reservation-id {
      type instance-identifier { ct:instance-type ResourceReservation;
                                 require-instance true; }
  }
  }
  output {
   uses common-intent-output;
   leaf instance-id {
     type instance-identifier { ct:instance-type ResourceAllocation; }
    }
  }
}
rpc destroy-instance {
 description "Destroy an instance of resource utilization and release it
              back to the pool";
  input {
   leaf instance-id {
     type instance-identifier { ct:instance-type ResourceAllocation;
                                 require-instance true; }
   }
  }
  output {
   uses common-intent-output;
  }
}
// PROVIDER INTENTS (should go into VIM module in the future)
rpc add-provider {
 description "Register a new resource provider into reservation system";
  input {
    leaf provider-type {
      description "Select a specific resource provider type";
      mandatory true;
      type enumeration {
        enum openstack;
        enum hp;
        enum rackspace;
        enum amazon {
         status planned;
        }
        enum joyent {
         status planned;
        }
        enum azure {
          status planned;
        }
      }
      default openstack;
    }
```

```
uses mano:provider-credentials {
     refine endpoint {
       default "http://localhost:5000/v2.0/tokens";
     }
   }
   container tenant {
     leaf id { type string; }
     leaf name { type string; }
   }
 }
 output {
  uses common-intent-output;
   leaf provider-id {
     type instance-identifier { ct:instance-type ResourceProvider; }
   }
 }
}
// TODO...
notification reservation-event;
notification capacity-event;
notification allocation-event;
}
```

### TWELVE

# **ANNEX C: SUPPORTED APIS**

## 12.1 Add Provider

Register a new resource provider (e.g. OpenStack) into reservation system.

### Request parameters

| Name          | Туре        | Description                                    |
|---------------|-------------|------------------------------------------------|
| provider-type | Enumeration | Name of the resource provider                  |
| endpoint      | URI         | Targer URL end point for the resource provider |
| username      | String      | User name                                      |
| password      | String      | Password                                       |
| region        | String      | Specified region for the provider              |
| tenant.id     | String      | Id of the tenant                               |
| tenant.name   | String      | Name of the tenant                             |

Response parameters

| Name        | Туре        | Description                     |
|-------------|-------------|---------------------------------|
| provider-id | String      | Id of the new resource provider |
| result      | Enumeration | Result info                     |

#### POST /add-provider Example request:

```
POST /add-provider HTTP/1.1
Accept: application/json
{
    "provider-type": "openstack",
    "endpoint": "http://10.0.2.15:5000/v2.0/tokens",
    "username": "promise_user",
    "password": "*****",
    "tenant": {
        "name": "promise"
    }
}
```

```
HTTP/1.1 200 OK
Content-Type: application/json
{
    "provider-id": "f25ed9cb-de57-43d5-9b4a-a389a1397302",
```

"result": "ok"

## **12.2 Create Reservation**

Make a request to the reservation system to reserve resources.

Request parameters

}

| Name               | Туре            | Description                                                     |
|--------------------|-----------------|-----------------------------------------------------------------|
| zone               | String          | Id to an availability zone                                      |
| start              | DateTime        | Timestamp when the consumption of reserved resources can begin  |
| end                | DateTime        | Timestamp when the consumption of reserved resources should end |
| capacity.cores     | int16           | Amount of cores to be reserved                                  |
| capacity.ram       | int32           | Amount of RAM to be reserved                                    |
| capacity.instances | int16           | Amount of instances to be reserved                              |
| capacity.addresses | int32           | Amount of public IP addresses to be reserved                    |
| elements           | ResourceElement | List of pre-existing resource elements to be reserved           |

**Response** parameters

| Name           | Туре        | Description           |
|----------------|-------------|-----------------------|
| reservation-id | String      | Id of the reservation |
| result         | Enumeration | Result info           |
| message        | String      | Output message        |

#### **POST** /create-reservation Example request:

```
POST /create-reservation HTTP/1.1
Accept: application/json
{
    "capacity": {
        "cores": "5",
        "ram": "25600",
        "addresses": "3",
        "instances": "3"
    },
    "start": "2016-02-02T00:00:002",
    "end": "2016-02-03T00:00:002"
}
```

```
HTTP/1.1 200 OK
Content-Type: application/json
{
    "reservation-id": "269b2944-9efc-41e0-b067-6898221e8619",
    "result": "ok",
    "message": "reservation request accepted"
}
```

# 12.3 Update Reservation

Update reservation details for an existing reservation.

#### **Request parameters**

| Name           | Туре         | Description                                                         |
|----------------|--------------|---------------------------------------------------------------------|
| reservation-id | String       | Id of the reservation to be updated                                 |
| zone           | String       | Id to an availability zone                                          |
| start          | DateTime     | Updated timestamp when the consumption of reserved resources can    |
|                |              | begin                                                               |
| end            | DateTime     | Updated timestamp when the consumption of reserved resources should |
|                |              | end                                                                 |
| capacity.cores | int16        | Updated amount of cores to be reserved                              |
| capacity.ram   | int32        | Updated amount of RAM to be reserved                                |
| capac-         | int16        | Updated amount of instances to be reserved                          |
| ity.instances  |              |                                                                     |
| capac-         | int32        | Updated amount of public IP addresses to be reserved                |
| ity.addresses  |              |                                                                     |
| elements       | ResourceEle- | Updated list of pre-existing resource elements to be reserved       |
|                | ment         |                                                                     |

**Response** parameters

| Name    | Туре        | Description    |
|---------|-------------|----------------|
| result  | Enumeration | Result info    |
| message | String      | Output message |

### **POST** /update-reservation

Example request:

```
POST /update-reservation HTTP/1.1
Accept: application/json
{
    "reservation-id": "269b2944-9efv-41e0-b067-6898221e8619",
    "capacity": {
        "cores": "1",
        "ram": "5120",
        "addresses": "1",
        "instances": "1",
    }
}
```

```
HTTP/1.1 200 OK
Content-Type: application/json
{
    "result": "ok",
    "message": "reservation update successful"
}
```

# **12.4 Cancel Reservation**

Cancel the reservation.

Request parameters

| Name           | Туре   | Description                          |  |
|----------------|--------|--------------------------------------|--|
| reservation-id | String | Id of the reservation to be canceled |  |

**Response** parameters

| Name    | Туре        | Description    |
|---------|-------------|----------------|
| result  | Enumeration | Result info    |
| message | String      | Output message |

#### **POST** /cancel-reservation Example request:

```
POST /cancel-reservation HTTP/1.1
Accept: application/json
{
    "reservation-id": "269b2944-9efv-41e0-b067-6898221e8619"
}
```

#### **Example response:**

```
HTTP/1.1 200 OK
Content-Type: application/json
{
    "result": "ok",
    "message": "reservation canceled"
}
```

## **12.5 Query Reservation**

Query the reservation system to return matching reservation(s).

**Request parameters** 

| Name           | Туре            | Description                                                          |
|----------------|-----------------|----------------------------------------------------------------------|
| zone           | String          | Id to an availability zone                                           |
| show-          | Boolean         | Show capacity utilization                                            |
| utilization    |                 |                                                                      |
| without        | ResourceCollec- | Excludes specified collection identifiers from the result            |
|                | tion            |                                                                      |
| elements.some  | ResourceElement | Query for ResourceCollection(s) that contain some or more of these   |
|                |                 | element(s)                                                           |
| elements.every | ResourceElement | Query for ResourceCollection(s) that contain all of these element(s) |
| window.start   | DateTime        | Matches entries that are within the specified start/end window       |
| window.end     | DateTime        |                                                                      |
| wndow.scope    | Enumeration     | Matches entries that start {and/or} end within the time window       |

Response parameters

| Name         | Туре                | Description                    |
|--------------|---------------------|--------------------------------|
| reservations | ResourceReservation | List of matching reservations  |
| utilization  | CapacityUtilization | Capacity utilization over time |

#### POST /query-reservation Example request:

```
POST /query-reservation HTTP/1.1
Accept: application/json
{
    "show-utilization": false,
    "window": {
        "start": "2016-02-01T00:00:00Z",
        "end": "2016-02-04T00:00:00Z"
    }
}
```

#### Example response:

```
HTTP/1.1 200 OK
Content-Type: application/json
{
    "reservations": [
        "269b2944-9efv-41e0-b067-6898221e8619"
    ],
    "utilization": []
}
```

### 12.6 Create Instance

Create an instance of specified resource(s) utilizing capacity from the pool.

Request parameters

| Name           | Туре   | Description                    |
|----------------|--------|--------------------------------|
| provider-id    | String | Id of the resource provider    |
| reservation-id | String | Id of the resource reservation |
| name           | String | Name of the instance           |
| image          | String | Id of the image                |
| flavor         | String | Id of the flavor               |
| networks       | Uuid   | List of network uuids          |

Response parameters

| Name        | Туре        | Description        |
|-------------|-------------|--------------------|
| instance-id | String      | Id of the instance |
| result      | Enumeration | Result info        |
| message     | String      | Output message     |

```
POST /create-instance
Example request:
```

```
POST /create-instance HTTP/1.1
Accept: application/json
```

{

```
"provider-id": "f25ed9cb-de57-43d5-9b4a-a389a1397302",
"name": "vm1",
"image": "ddffc6f5-5c86-4126-b0fb-2c71678633f8",
"flavor": "91bfdf57-863b-4b73-9d93-fc311894b902"
```

#### **Example response:**

```
HTTP/1.1 200 OK
Content-Type: application/json
{
    "instance-id": "82572779-896b-493f-92f6-a63008868250",
    "result": "ok",
    "message": "created-instance request accepted"
}
```

### 12.7 Destroy Instance

Destroy an instance of resource utilization and release it back to the pool.

Request parameters

| Name        | Туре   | Description                        |
|-------------|--------|------------------------------------|
| instance-id | String | Id of the instance to be destroyed |

**Response** parameters

| Name    | Туре        | Description    |
|---------|-------------|----------------|
| result  | Enumeration | Result info    |
| message | String      | Output message |

#### POST /destroy-instance Example request:

```
POST /destroy-instance HTTP/1.1
Accept: application/json
{
    "instance-id": "82572779-896b-493f-92f6-a63008868250"
}
```

#### **Example response**:

```
HTTP/1.1 200 OK
Content-Type: application/json
{
    "result": "ok",
    "message": "instance destroyed and resource released back to pool"
}
```

### **12.8 Decrease Capacity**

Decrease total capacity for the reservation system for a given time window.

| Name               | Туре     | Description                                                        |
|--------------------|----------|--------------------------------------------------------------------|
| source             | String   | Id of the resource container                                       |
| start              | DateTime | Start/end defines the time window when total capacity is decreased |
| end                | DateTime |                                                                    |
| capacity.cores     | int16    | Decreased amount of cores                                          |
| capacity.ram       | int32    | Decreased amount of RAM                                            |
| capacity.instances | int16    | Decreased amount of instances                                      |
| capacity.addresses | int32    | Decreased amount of public IP addresses                            |

#### Request parameters

**Response** parameters

| Name    | Туре        | Description             |
|---------|-------------|-------------------------|
| pool-id | String      | Id of the resource pool |
| result  | Enumeration | Result info             |
| message | String      | Output message          |

#### POST /decrease-capacity **Example request:**

```
POST /decrease-capacity HTTP/1.1
Accept: application/json
{
   "source": "ResourcePool:4085f0da-8030-4252-a0ff-c6f93870eb5f",
   "capacity": {
      "cores": "3",
      "ram": "5120",
      "addresses": "1"
   }
}
```

#### **Example response:**

```
HTTP/1.1 200 OK
Content-Type: application/json
{
   "pool-id": "c63b2a41-bcc6-42f6-8254-89d633e1bd0b",
   "result": "ok",
   "message": "capacity decrease successful"
}
```

# 12.9 Increase Capacity

Increase total capacity for the reservation system for a given time window.

Request parameters

| Name               | Туре     | Description                                                        |
|--------------------|----------|--------------------------------------------------------------------|
| source             | String   | Id of the resource container                                       |
| start              | DateTime | Start/end defines the time window when total capacity is increased |
| end                | DateTime |                                                                    |
| capacity.cores     | int16    | Increased amount of cores                                          |
| capacity.ram       | int32    | Increased amount of RAM                                            |
| capacity.instances | int16    | Increased amount of instances                                      |
| capacity.addresses | int32    | Increased amount of public IP addresses                            |

**Response** parameters

| Name    | Туре        | Description             |
|---------|-------------|-------------------------|
| pool-id | String      | Id of the resource pool |
| result  | Enumeration | Result info             |
| message | String      | Output message          |

#### POST /increase-capacity Example request:

```
POST /increase-capacity HTTP/1.1
Accept: application/json
{
    "source": "ResourceProvider:f6f13fe3-0126-4c6d-a84f-15f1ab685c4f",
    "capacity": {
        "cores": "20",
        "ram": "51200",
        "instances": "10",
        "addresses": "10"
    }
}
```

#### **Example response:**

```
HTTP/1.1 200 OK
Content-Type: application/json
{
    "pool-id": "279217a4-7461-4176-bf9d-66770574ca6a",
    "result": "ok",
    "message": "capacity increase successful"
}
```

# 12.10 Query Capacity

Query for capacity information about a specified resource collection.

Request parameters

| Name           | Туре            | Description                                                          |
|----------------|-----------------|----------------------------------------------------------------------|
| capacity       | Enumeration     | Return total or reserved or available or usage capacity information  |
| zone           | String          | Id to an availability zone                                           |
| show-          | Boolean         | Show capacity utilization                                            |
| utilization    |                 |                                                                      |
| without        | ResourceCollec- | Excludes specified collection identifiers from the result            |
|                | tion            |                                                                      |
| elements.some  | ResourceElement | Query for ResourceCollection(s) that contain some or more of these   |
|                |                 | element(s)                                                           |
| elements.every | ResourceElement | Query for ResourceCollection(s) that contain all of these element(s) |
| window.start   | DateTime        | Matches entries that are within the specified start/end window       |
| window.end     | DateTime        |                                                                      |
| window.scope   | Enumeration     | Matches entries that start {and/or} end within the time window       |

Response parameters

| Name        | Туре                | Description                    |
|-------------|---------------------|--------------------------------|
| collections | ResourceCollection  | List of matching collections   |
| utilization | CapacityUtilization | Capacity utilization over time |

#### POST /query-capacity Example request:

```
POST /query-capacity HTTP/1.1
Accept: application/json
{
    show-utilization": false
}
```

```
HTTP/1.1 201 CREATED
Content-Type: application/json
{
    "collections": [
        "ResourcePool:279217a4-7461-4176-bf9d-66770574ca6a"
    ],
    "utilization": []
}
```

# THIRTEEN

# **ANNEX D: DOCUMENT REVISION**

| Version | Description                                                                                                    |
|---------|----------------------------------------------------------------------------------------------------|
| 1.0.1   | <ul><li>JIRA: PROMISE-23</li><li>Reference to YangForge Framework</li><li>Corrections to figure 3.1</li></ul>                                                |
| 1.0.2   | JIRA: PROMISE-11<br>• OPNFV Logo Added<br>• Alignment to ETSI NFV Specs                                                                                      |
| 1.0.3   | JIRA: PROMISE-54<br>• Use case for Brahmaputra                                                                                                    |
| 1.0.4   | JIRA: PROMISE-60<br>• Editorial fixes<br>JIRA: PROMISE-57<br>• Split shim-layer architecture and integrated<br>architecture sections                         |
| 1.0.5   | JIRA: PROMISE-61<br>• Updated Promise Yang Schema                                                                                                    |
| 1.0.6   | JIRA: PROMISE-62 • Supported APIs for Brahmaputra                                                                                                    |
| 1.0.7   | JIRA: PROMISE-63<br>• Update message flow for shim-layer<br>JIRA: PROMISE-58<br>• Integrated approach description<br>JIRA: PROMISE-64<br>• Promise userguide |
| 1.0.8   | JIRA: PROMISE-11<br>• Alignment to ETSI NVF Specs                                                                                                    |

#### BIBLIOGRAPHY

[PROMISE] OPNFV, "Promise" requirements project, [Online]. Available at https://wiki.opnfv.org/promise

- [BLAZAR] OpenStack Blazar Project, [Online]. Available at https://wiki.openstack.org/wiki/Blazar
- [PROMOSS] Promise reference implementation, [Online]. Available at https://github.com/opnfv/promise
- [YANGFO] Yangforge Project, [Online]. Available at https://github.com/opnfv/yangforge
- [NFVMAN] ETSI GS NFV MAN 001, "Network Function Virtualisation (NFV); Management and Orchestration"
- [NFV003] ETSI GS NFV 003, "Network Function Virtualisation (NFV); Terminology for Main Concepts in NFV"
- [NFVIFA010] ETSI GS NFV IFA 010, "Network Function Virtualisation (NFV); Management and Orchestration; Functional Requirements Specification"
- [NFVIFA005] ETSI GS NFV IFA 005, "Network Function Virtualisation (NFV); Management and Orchestration; Or-Vi reference point - Interface and Information Model Specification"
- [NFVIFA006] ETSI GS NFV IFA 006 "Network Function Virtualisation (NFV); Management and Orchestration; Vi-Vnfm reference point - Interface and Information Model Specification"
- [ETSINFV] ETSI NFV, [Online]. Available at http://www.etsi.org/technologies-clusters/technologies/nfv

INDEX

# Α

Administrator, 3

## С

Consumer, **3** 

## Ν

NFV, **3** NFVI, **3** NFVO, **3** 

# Ρ

Physical resource, 3

# R

Resource zone, 3

## ۷

VIM, **3** Virtual Machine (VM), **3** Virtual network, **3** Virtual resource, **3** Virtual Storage, **3** VNFF, **3** VNFM, **3**